# **4**

**Per verificar la petició hauràs d'omplir uns camps: nom o cognom, codi de barres i el Pin (si no has canviat el PIN, aquest és la teva data de naixement DDMMAAAA). Finalment, hauràs d'escollir una localització de recollida (un Bibliobús o una de les biblioteques del teu municipi si n'hi ha més d'una).**

#### Verificació de la petició

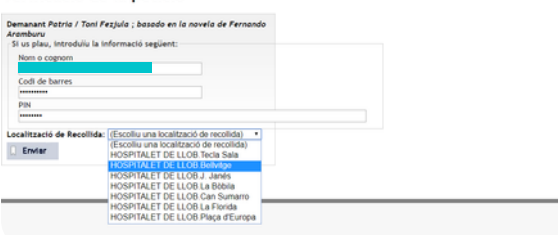

### **Hauràs d'escollir l'exemplar que t'interessa reservar.**

Biblioteques Públiques de Catalunya - Google Chrome B genisil.com/search\*cat/b4249052/b4249052/1.1.1.B/request-b424905283F=8.1. Seleccioneu l'exemplar Escolliu un exemplar de la llista següent<br>Localització Topográfic ABRERA ABRERA, Josep Roca | Bros C Fej Ex. de Pl VENÇ EL<br>20-05-2 AIGUAFREDA AIGUAFREDA.LIum Millet I P. **C**Fet ARENYS DE MAR. Pare Fidel Fita AREN'S DE MAR C Fel ARTÉS<br>BADALONA vicina<br>JADALONA. Carryadó-Casagernes **BADALONA, Lleflà Xavier Soto** BADALONA.St. Roc C Fej<br>BADALONA.St. Roc C Fej<br>BARBERÀ DEL V.Esteve Paluzie-Música I C Fej **RADALON DISPONIRE** BARRERA DEL Y **DISPONIEL** :==erna<br>3CN CV.Barceloneta La Fraternitat-BARCELONA CFel Música i cinema **VENCEL** BARCELONA **BCN CV.Francesca Bonnemalson** C Fet  $14 - 06 - 21$ **VENCE** BARCELONA RCN CV Gretz, Andreu Nin-Fons especial: C.Fel  $18-06-2$ C Fes Còmi VENC E BARCELONA **BCN CV.Sant Pau Santa Creu** el·la gràfic BARCELONA **BCN EIX.Sagrada Familia-Fons especial: C Fej**  $21 - 06 - 2$ BARCELONA BCN EIX.Sant Antoni Joan Oliver C Fet

### **5**

**Si la petició s'ha realitzat correctament, a la pantalla hi veuràs un missatge amb les dades de la petició: el títol i autor de l'exemplar, on s'ha demanat i on el podràs recollir. Quan rebeu un correu o us truqui la biblioteca escollida, per fer la recollida el podreu passar a recollir.**

#### La vostra petició

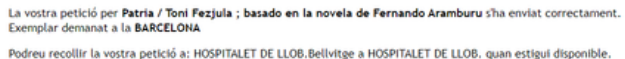

### **Recorda:**

**-Modifica introduint al teu espai personal el municipi que consta al teu carnet si no és l'actual, o demana a la biblioteca que te'l modifiquin.**

**-Es poden demanar dos exemplars a la vegada a través del catàleg Atena.**

**Més informació al canal de Youtube de la Xarxa de Biblioteques Municipals de la Diputació de Barcelona.** *Com cercar i obtenir un document al catàleg Atena***. <https://www.youtube.com/watch?v=EgvyoVVR5Fo>**

# **Catàleg Atena**

**El catàleg Atena unifica els catàlegs de les 227 biblioteques i els 10 bibliobusos de la Diputació de Barcelona amb els de les biblioteques públiques de Girona, Tarragona i Lleida.**

# Atzna un projecte que suma

**Per demanar un llibre d'una biblioteca de fora de la Diputació de Barcelona pots utilitzar el catàleg Atena. T'expliquem com cercar el document i demanar-lo en préstec.**

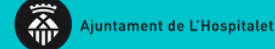

### **Pas previ**

**Confirmar que la Biblioteca que consta al teu carnet és la teva biblioteca actual, ja que els documents que demanis els hauràs de recollir a una de les biblioteques del municipi on consti el teu carnet. Si el teu carnet és d'una biblioteca d'una altra població, al teu espai personal pots canviar la biblioteca. Entra a <http://aladi.diba.cat/>**, **dins "El meu compte" i canvia les teves dades.**

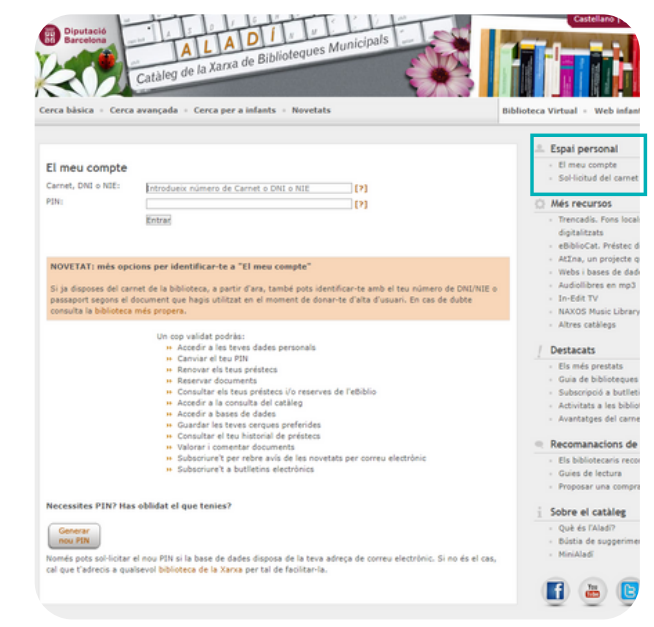

# **1**

### **Entra a**

Es troba a<br>
Thol (655)<br>
Autor (22)<br>
Matèria (14)

 $\begin{tabular}{l|l|l|} \hline & \multicolumn{3}{l}{\multicolumn{2}{l}{\multicolumn{2}{l}{\multicolumn{$ 

 $\begin{tabular}{|c|c|} \hline \textbf{Lloc} & \textbf{Espanya (101)}\\ \hline \textbf{Espanya (101)}\\ \hline \textbf{Catalarya (02)}\\ \hline \textbf{Girona (20)}\\ \hline \textbf{Pais Base (19)}\\ \hline \end{tabular}$ 

 $Cuba(11)$ 

ww a ww

 $rac{1}{2}$ -<br>Data de publicació

antinar

- Idioma  Patria / Fernando Aramburu

Libre | 2019 | Primera edició

5 Ritchfensier tenen answet für

Aramburu, Fernar<br>Liibre | 2018

Libre | 2017

Aramouru, Fernando<br>Liibre | 2020 | 1º edición en colección Maxi

Pàtria / Fernando Aramburu ; traducció de Núria Parés<br>Sellarès<br>Arantun, Femando

Patria : roman / Fernando Aramburu ; traduit de<br>l'espagnol par Claude Bleton

Pàtria : la llegenda d'Otger Cataló i els Nou Barons de la<br>fama / guió cinematogràfic de Pau Gener i Joan Frank<br>Charansonnet<br>Geer Gain, Pau

**cataleg.atena.biblioteques.cat i cerca el títol de l'exemplar que vols demanar en préstec.**

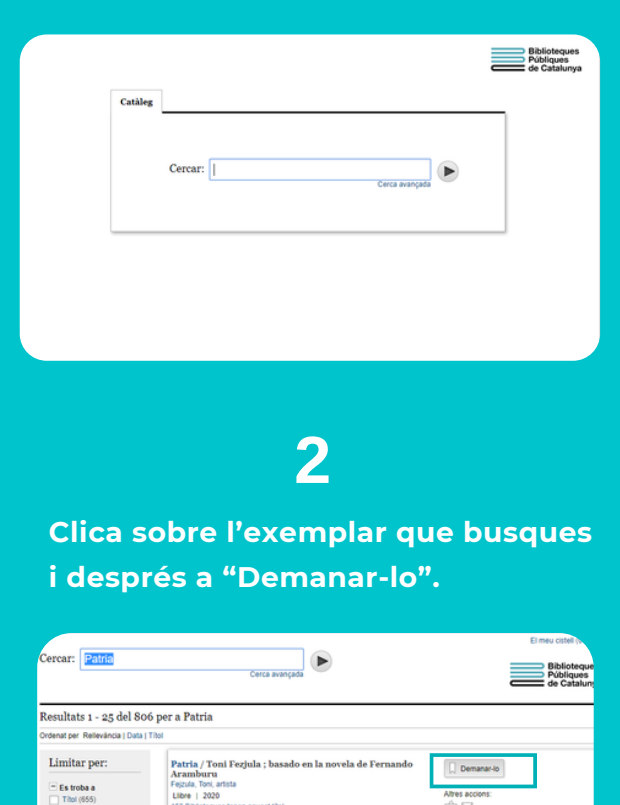

 $\oplus$ 

 $\Box$  Demanar-lo

 $\Box$  Demanar-lo

Atres accions:

 $\Box$  Demanar-lo

 $\Box$  Demanar-lo

Altres accions:

.<br>Altres accions

Altres annison

# **3**

**Apareixerà una pantalla amb el títol "Fent una petició", on hauràs de seleccionar el municipi o bibliobús d'on és el teu carnet.**

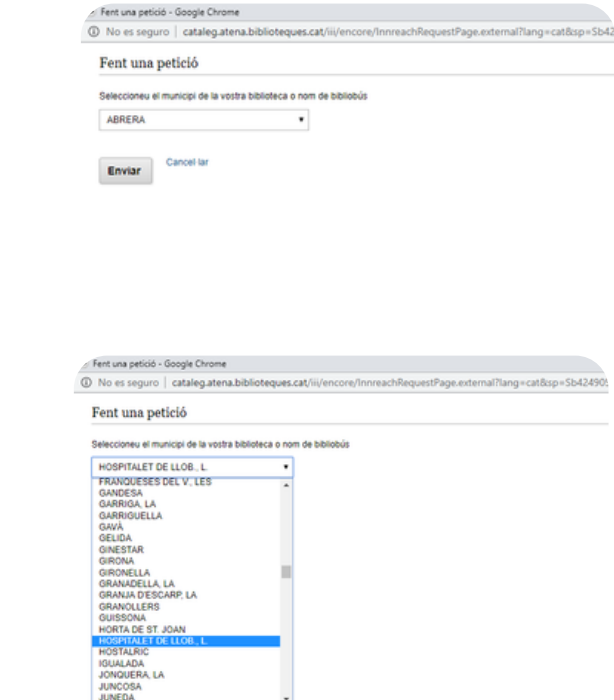